## Cheatography

## Android Studio Cheat Sheet by [itog](http://www.cheatography.com/itog/) via [cheatography.com/60099/cs/15708/](http://www.cheatography.com/itog/cheat-sheets/android-studio)

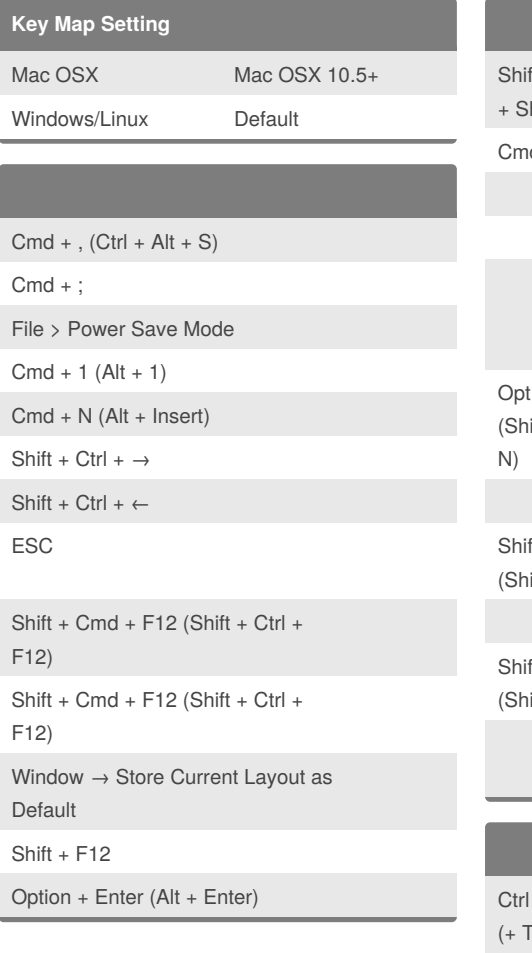

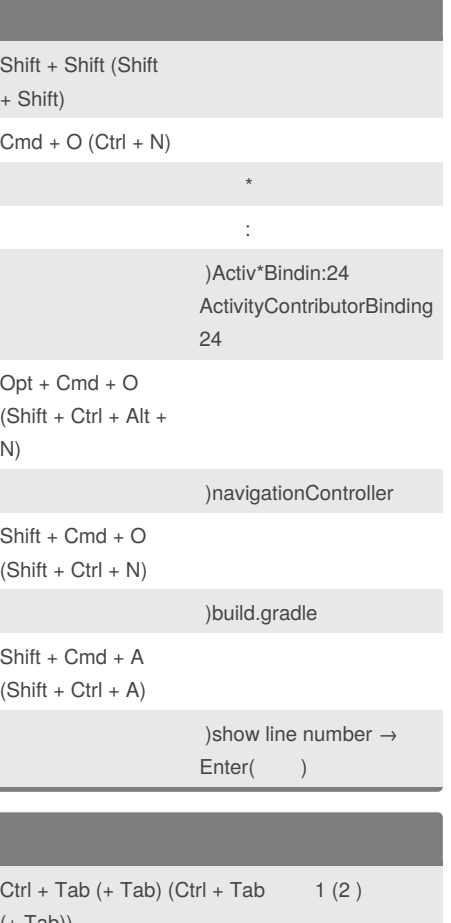

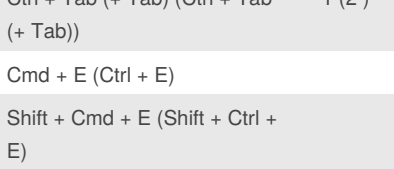

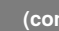

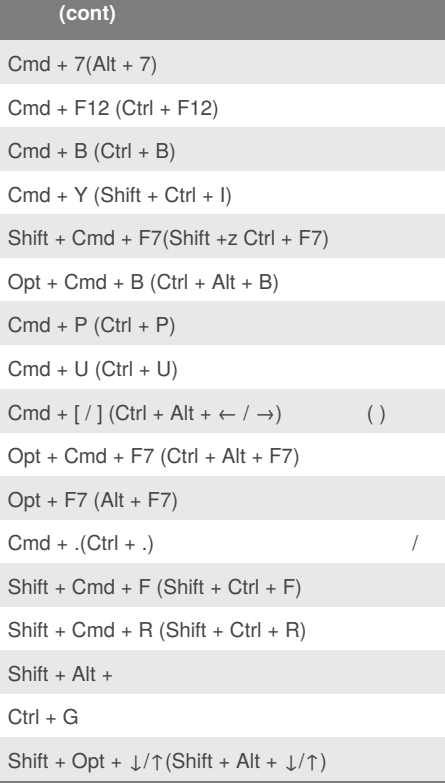

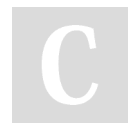

## By **itog**

[cheatography.com/itog/](http://www.cheatography.com/itog/)

Not published yet. Last updated 5th May, 2018. Page 1 of 2.

Sponsored by **ApolloPad.com** Everyone has a novel in them. Finish Yours! <https://apollopad.com>

## Cheatography

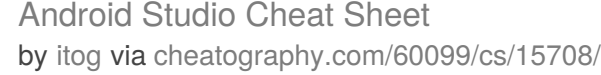

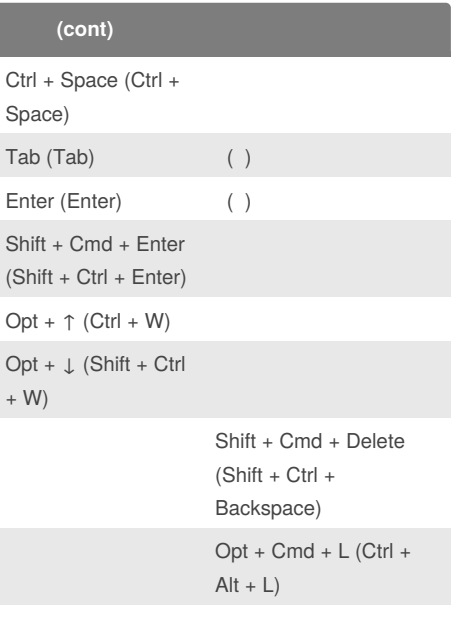

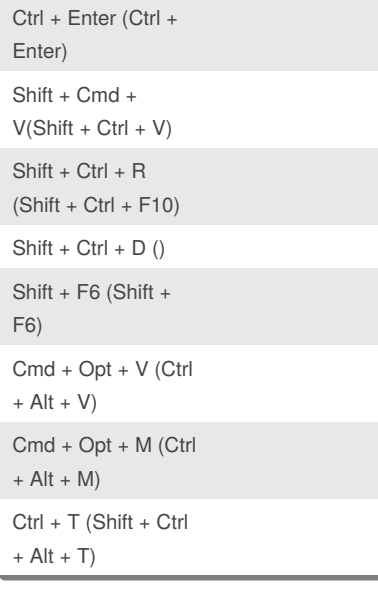

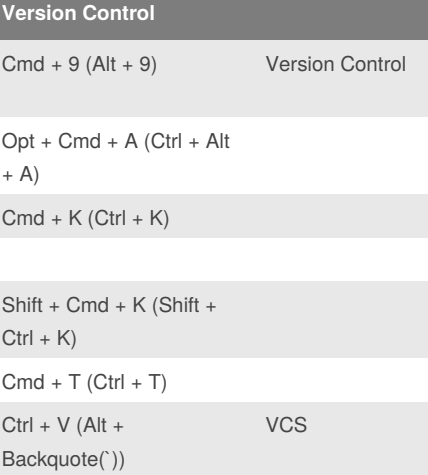

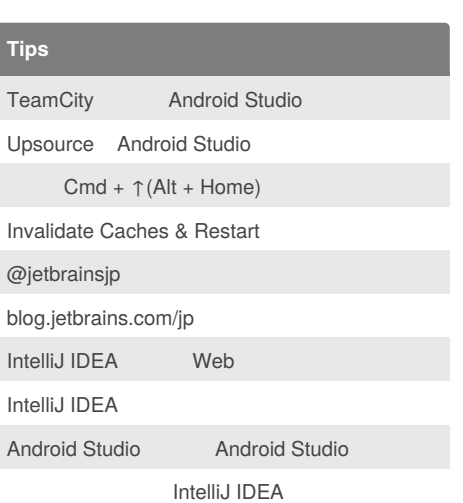

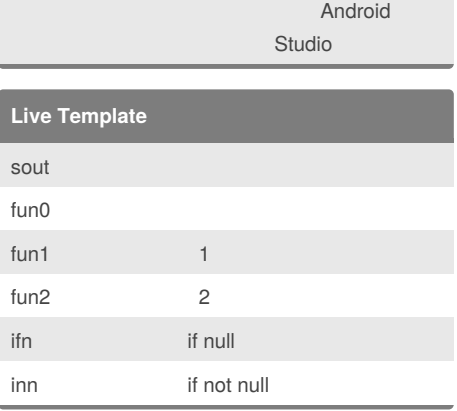

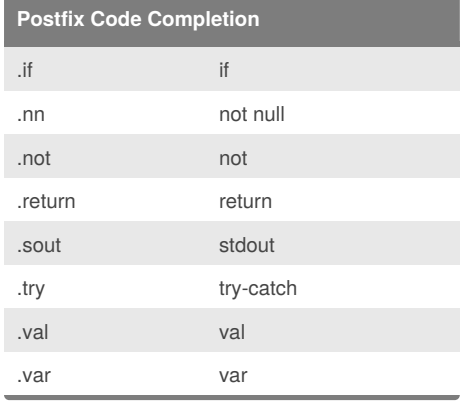

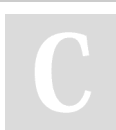

By **itog** [cheatography.com/itog/](http://www.cheatography.com/itog/) Not published yet. Last updated 5th May, 2018. Page 2 of 2.

Sponsored by **ApolloPad.com**

Everyone has a novel in them. Finish Yours! <https://apollopad.com>